### СОГЛАСОВАНО

Первый заместитель генерального директора заместитель по научной работе ФГУП «ВНИИФТРИ» А.Н. Щипунов  $20^{21}$  r.  $O<sup>d</sup>$ 02

### ГОСУДАРСТВЕННАЯ СИСТЕМА ОБЕСПЕЧЕНИЯ ЕДИНСТВА ИЗМЕРЕНИЙ

ИМИТАТОР СИГНАЛОВ СПУТНИКОВЫХ НАВИГАЦИОННЫХ СИСТЕМ GSS6700

### МЕТОДИКА ПОВЕРКИ

651-21-001 MII

р.п. Менделеево 2021 г.

# **СОДЕРЖАНИЕ**

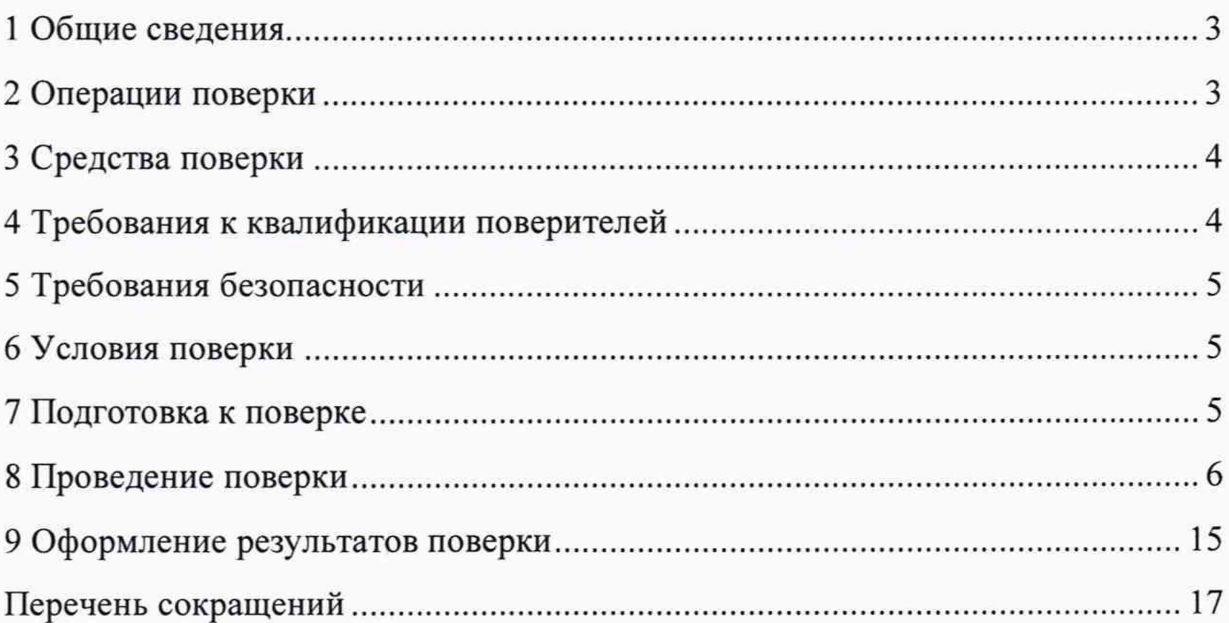

### <span id="page-2-0"></span>1 Общие сведения

1.1 Настоящая методика поверки распространяется на имитатор сигналов спутниковых навигационных систем GSS6700 (далее по тексту - имитатор сиг-«Spirent заводской номер 01201141, изготовленный фирмой налов), Communications PLC», Великобритания и устанавливает методы и средства его первичной и периодической поверок.

1.2 Интервал между поверками - 1 год.

### 2 Операции поверки

2.1 При поверке выполняют операции, представленные в таблице 1.

Таблица 1 — Перечень операций, выполняемых при поверке

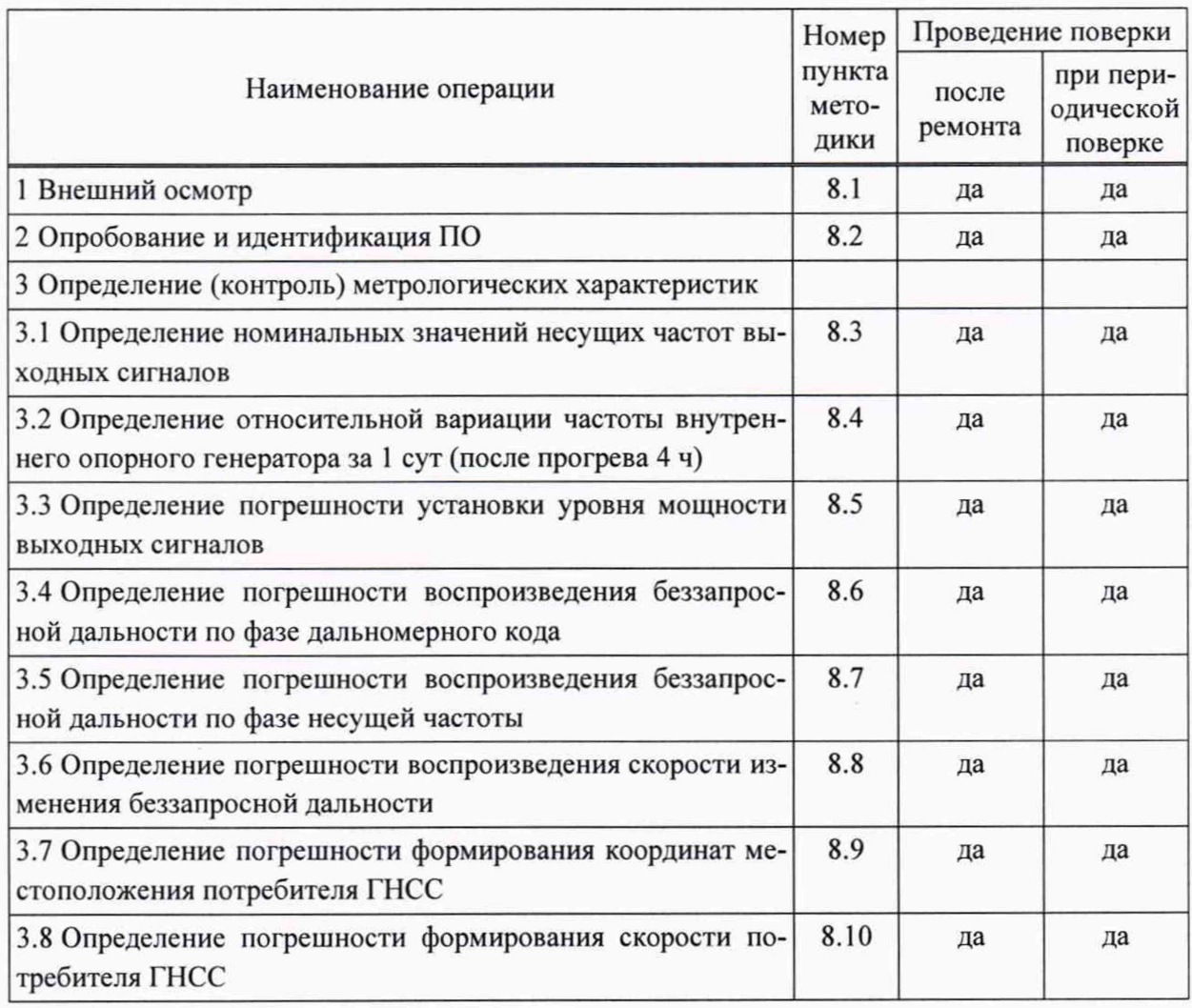

2.2 При получении отрицательных результатов при выполнении любой из операций, приведенных в таблице 1 поверка прекращается, и имитатор сигналов бракуется.

2.3 Не допускается проведение поверки отдельных измерительных каналов или отдельных автономных блоков или меньшего числа измеряемых величин или на меньшем числе поддиапазонов измерений.

## **3 Средства поверки**

Рекомендуемые средства поверки имитатора сигналов приведены в таблице 2.

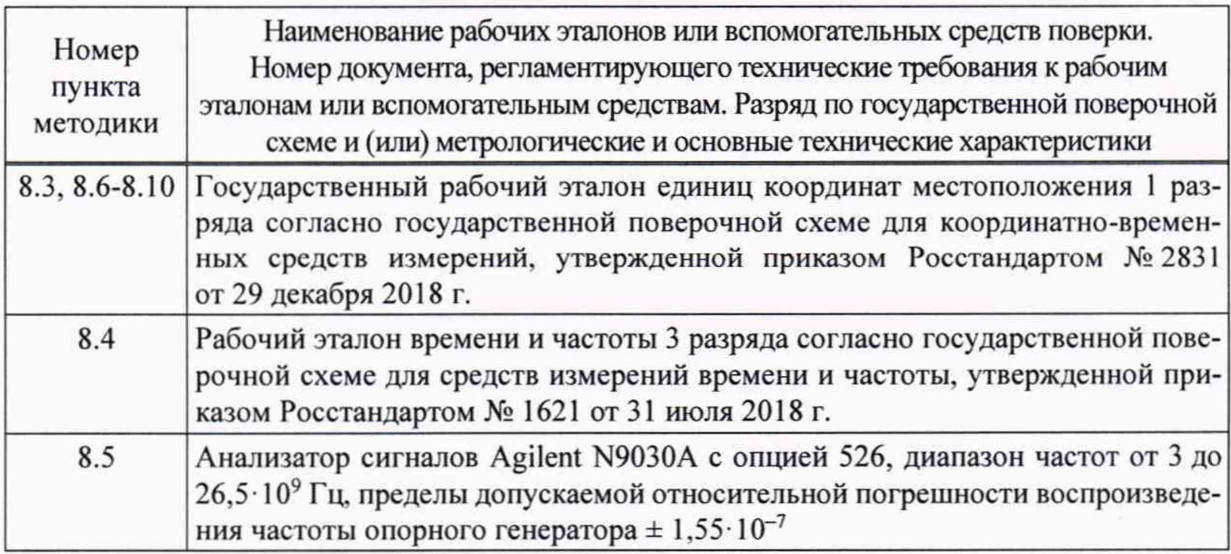

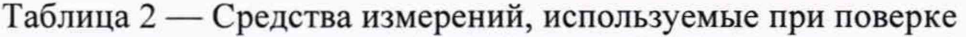

3.1 Все средства поверки, применяемые при поверке имитатора сигналов, должны быть исправны, аттестованы или поверены.

3.2 Вместо указанных в таблице 2 средств поверки допускается применять другие аналогичные, обеспечивающие определение метрологических характеристик имитатора сигналов с требуемой точностью.

### **4 Требования к квалификации поверителей**

4.1 Поверка должна осуществляться лицами с высшим или средним техническим образованием, квалифицированными в качестве поверителей в области координатно-временных средств измерений.

### **5 Требования безопасности**

5.1 При проведении поверки должны быть соблюдены все требования безопасности в соответствии с ГОСТ 12.3.019-80.

### **6 Условия поверки**

6.1 При проведении поверки имитатора сигналов должны соблюдаться следующие условия:

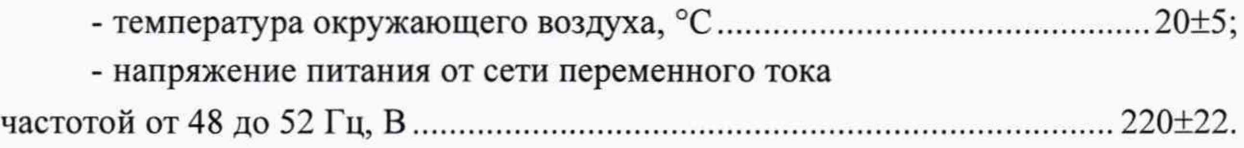

*Примечание* — Допускается проведение поверки, кроме особо оговоренных в данной методики поверки, в реально существующих условиях, если они не выходят за пределы рабочих условий, установленных в руководстве по эксплуатации имитатора сигналов, применяемых при поверки.

### **7 Подготовка к поверке**

7.1 Поверитель должен изучить техническую документацию изготовителя и руководство по эксплуатации применяемых средств поверки.

7.2 Перед проведением операций поверки необходимо:

- проверить комплектность рекомендованных (или аналогичных им) средств поверки;

- заземлить (если это необходимо) рабочие эталоны, средства измерений и включить питание заблаговременно перед очередной операцией поверки (в соответствии со временем установления рабочего режима, указанным в РЭ).

### 8 Проведение поверки

#### 8.1 Внешний осмотр

8.1.1 При проведении внешнего осмотра проверить отсутствие механических повреждений и ослабления элементов, четкость фиксации их положения, чёткость обозначений, чистоту и исправность разъёмов и гнёзд.

8.1.2 Результаты поверки считать положительными, если отсутствуют механические повреждения и ослабления элементов, фиксация их положения чёткая, разъёмы и гнёзда чистые и исправные.

8.1.3 В противном случае имитатор сигналов бракуется и направляется в ремонт.

#### 8.2 Опробование и идентификация ПО

#### 8.2.1 Опробование имитатора сигналов

8.2.1.1 Собрать измерительную схему в соответствии с рисунком 1, подключив имитатор сигналов к ПЭВМ и НАП из состава государственного рабочего эталона координат местоположения 1 разряда.

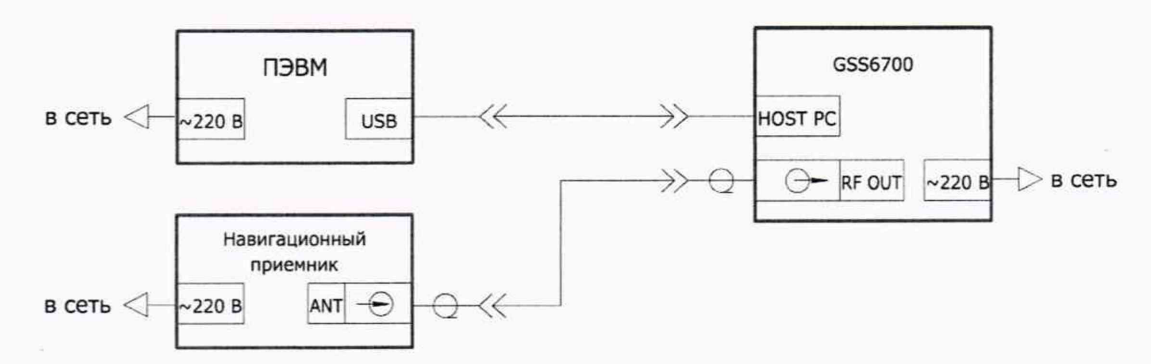

Рисунок 1 — Схема подключения имитатора сигналов для проверки работоспособности

8.2.1.2 Включить навигационный приемник согласно его руководству по эксплуатации для приема навигационных сигналов.

8.2.1.3 Включить имитатор сигналов согласно его руководству по эксплуатации.

8.2.1.4 Убедиться в штатном режиме работы имитатора сигналов по индикаторам согласно руководству по эксплуатации.

8.2.1.5 На ПЭВМ имитатора сигналов запустить СПО «SimGEN».

8.2.1.6 Запустить сценарий по умолчанию и убедиться в индикации начала воспроизведения сигнала.

8.2.1.7 Удостовериться в приеме навигационных сигналов приемником по его индикации.

#### **8.2.2 Идентификация ПО**

8.2.2.1 Определить идентификационные данные ПО имитатора сигналов в соответствии с руководством по эксплуатации.

8.2.2.2 Идентификационные данные ПО представлены в таблице 3.

Таблица 3 — Идентификационные данные ПО имитатора сигналов

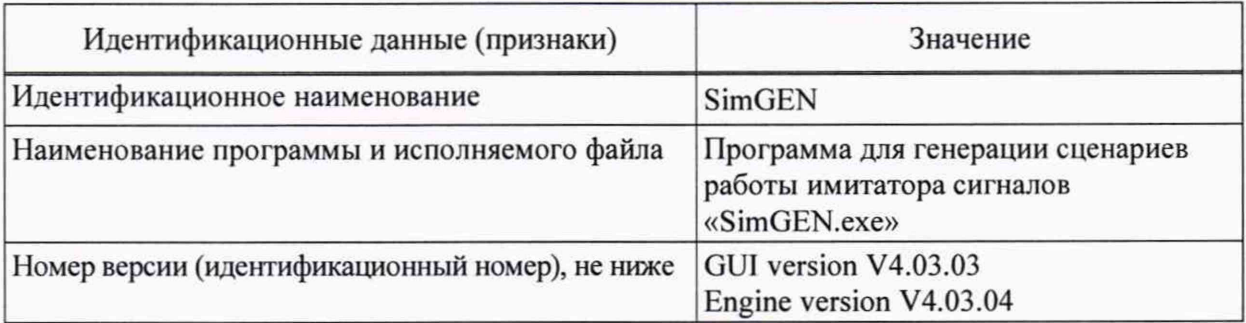

8.2.2.3 Результаты поверки считать положительными, если выполняются пп. пп. 8.2.1.4, 8.2.1.7, а идентификационные данные ПО соответствуют данным, указанным в таблице 3, в противном случае имитатор сигналов бракуется и направляется в ремонт.

**8.3 Определение номинальных значений несущих частот выходных сигналов**

8.3.1 Для определения номинальных значений несущих частот выходных сигналов собрать схему, приведенную на рисунке 1.

8.3.2 Выполнить пп. 8.2.1.2-8.2.1.5.

8.3.3 Сформировать и воспроизвести на имитаторе сигналов сценарий для неподвижного объекта с сигналами КНС ГЛОНАСС L1 (литеры рабочих частот от минус 7 до 6), GPS LI, Galileo El, подсистемы SBAS L1.

8.3.4 Провести измерения текущих навигационных параметров по сигналам КНС ГЛОНАСС, GPS, Galileo, подсистемы SBAS НАП в течение 30 мин.

8.3.5 По окончании измерений проконтролировать наличие измерительной информации (файлы формата RINEX) приемника по сигналам КНС ГЛОНАСС L1 (литеры рабочих частот от минус 7 до 6), GPS LI, Galileo El, подсистемы SBAS LI.

8.3.6 Результаты поверки считать положительными, если по результатам измерений НАП в наличии измерительная информация по сигналам ГЛОНАСС L1 (литеры рабочих частот от минус 7 до 6), GPS L1, Galileo E1, подсистемы SBAS L1 в формате \*.rnx, в противном случае имитатор сигналов бракуется.

8.4 Определение относительной вариации частоты внутреннего опорного генератора за 1 сут (после прогрева 4 ч)

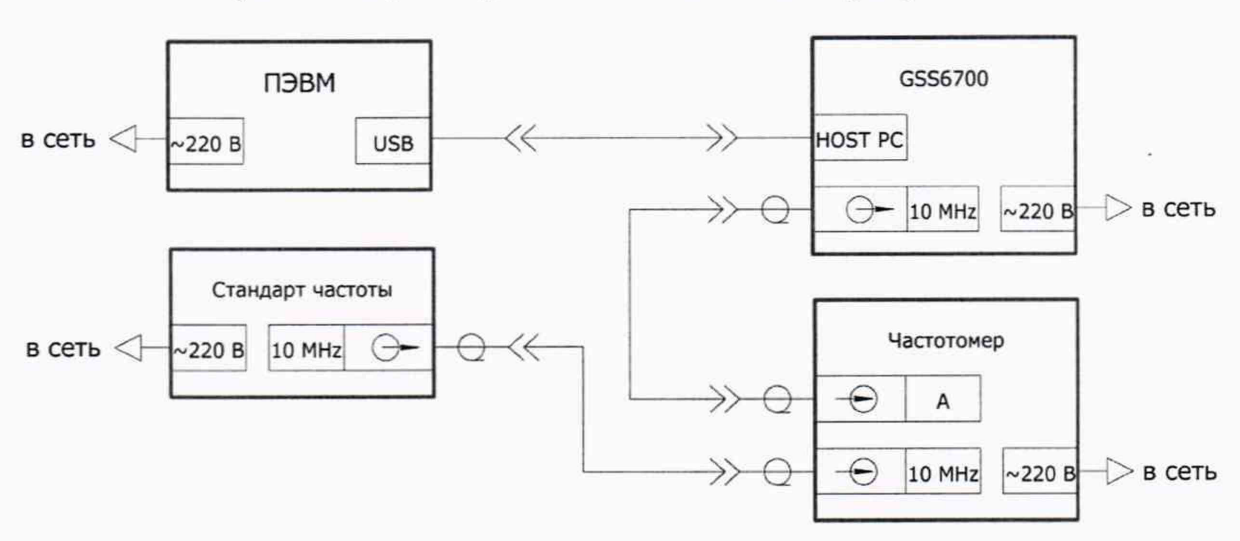

8.4.1 Собрать схему измерений в соответствии с рисунком 2.

Рисунок 2 — Схема измерений для определения относительной вариации частоты внутреннего опорного генератора за 1 сут

8.4.2 Включить имитатор сигналов и выждать время его прогрева 4 ч.

8.4.3 Включить частотомер и стандарт частоты.

8.4.4 Дождаться установления рабочего режима работы для каждого из средств измерений.

8.4.5 Измерить частоту внутреннего опорного генератора имитатора сигналов на интервале времени измерений 10 мин.

8.4.6 Определить относительную погрешность по частоте  $\delta_{0f1}$  по формуле:

$$
\delta_{\phi_1} = \frac{f_{\text{nom}} - f_{\text{mm}}}{f_{\text{nom}}},
$$
\n(1)

где f<sub>изм</sub> - измеренная частота;

f<sub>ном</sub> — номинальная частота.

8.4.7 По окончании первых суток от момента первого измерения провести повторное измерение частоты и определить относительную погрешность по частоте  $\delta_{0f2}$ .

8.4.8 Определить относительную вариацию частоты внутреннего опорного генератора за 1 сут по формуле:

$$
\delta_{\text{olcym.}} = \delta_{\text{ol/2}} - \delta_{\text{ol/1}} \tag{2}
$$

8.4.9 Результаты поверки считать положительными, если относительная вариация частоты внутреннего опорного генератора имитатора сигнала за 1 сут (после прогрева 4 ч) находится в пределах  $\pm 5.10^{-10}$ .

8.5 Определение погрешности установки уровня мощности выходных сигналов

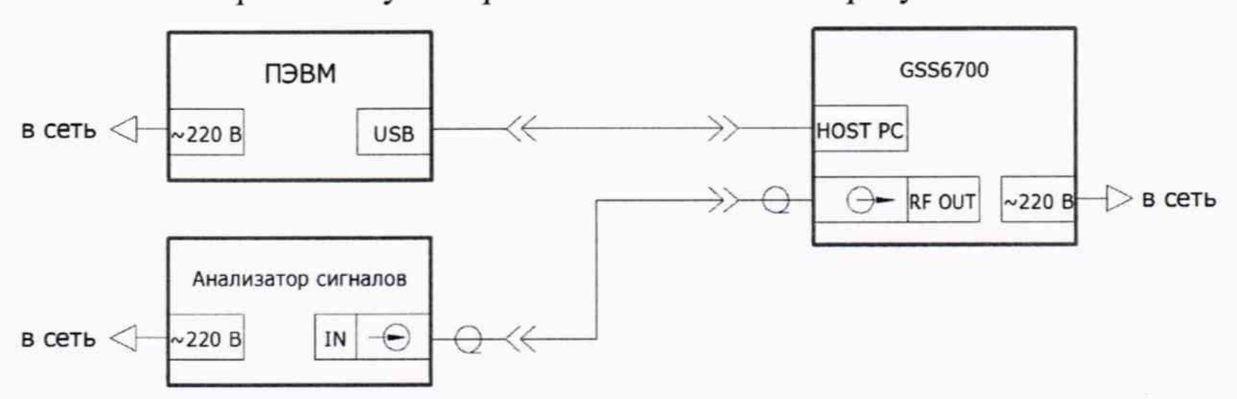

8.5.1 Собрать схему измерений в соответствии с рисунком 3.

Рисунок 3 — Схема измерений для определения погрешности установки уровня мощности выходных сигналов

8.5.2 Включить имитатор сигналов и анализатор сигналов согласно их руководствам по эксплуатации.

8.5.3 Дождаться установления рабочего режима работы для каждого из средств.

8.5.4 Сформировать и воспроизвести на имитаторе сигналов сценарий для неподвижного объекта с сигналами КНС ГЛОНАСС L1 литера 0.

8.5.5 Установить уровень мощности  $P_{\text{ver}}$  на выходе имитатора сигналов.

8.5.6 Методом прямых измерений с учетом поправочных коэффициентов измерить анализатором сигналов уровень мощности  $P_{\text{H3M}}$  на выходе имитатора сигналов.

8.5.7 Рассчитать погрешность установки уровня мощности по формуле:

$$
\Delta P = P_{\text{max}} - P_{\text{vert}}.\tag{3}
$$

8.5.8 Выполнить пп. 8.5.4-8.5.7 для литеры рабочих частот от минус 7 до 6 КНС ГЛОНАСС L1, GPS L1, Galileo E1, подсистемы SBAS L1.

8.5.9 Результаты поверки считать положительными, если значения погрешности установки уровня мощности выходных сигналов находятся в пределах  $\pm$  1 лБ.

### 8.6 Определение погрешности воспроизведения беззапросной дальности по фазе дальномерного кода

8.6.1 Собрать схему измерений, приведенную на рисунке 4, в качестве измерителя временных интервалов использовать частотомер.

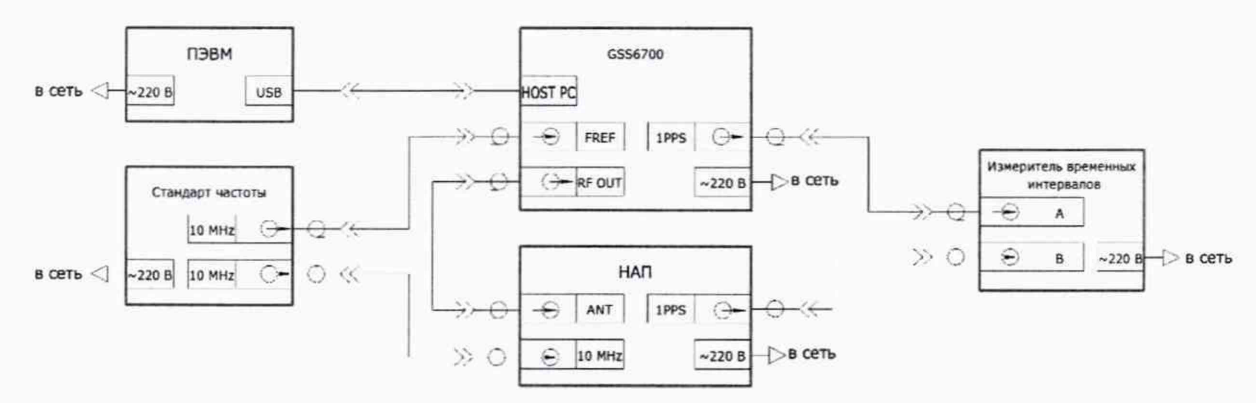

Рисунок 4 — Схема измерений для определения погрешности воспроизведения беззапросной дальности

8.6.2 Настроить измеритель временных интервалов на измерение интервалов времени от входа « $A$ » ко входу « $B$ » по нарастающему фронту сигналов по уровню 1 В.

8.6.3 Настроить НАП в соответствии с руководством оператора на запись измерений текущих навигационных параметров с частотой одно сообщение в 30 с в файл формата RINEX.

8.6.4 Установить работу НАП от внешнего источника опорной частоты.

8.6.5 Подготовить и запустить сценарий имитации с параметрами, приведенными в таблице 4.

8.6.6 По окончанию сценария зафиксировать и записать значение расхождения шкал времени НАП и имитатора сигналов.

8.6.7 Выделить из итоговых результатов действительные измерения псевдодальности НАП по фазе дальномерного кода сигналов ГНСС ГЛОНАСС с открытым доступом в частотном диапазоне L1 для каждого видимого НКА.

8.6.8 Выделить соответствующие значения псевдодальности (на эпохи измерений НАП) из файла протокола сценария имитатора сигналов, сформированного при его создании.

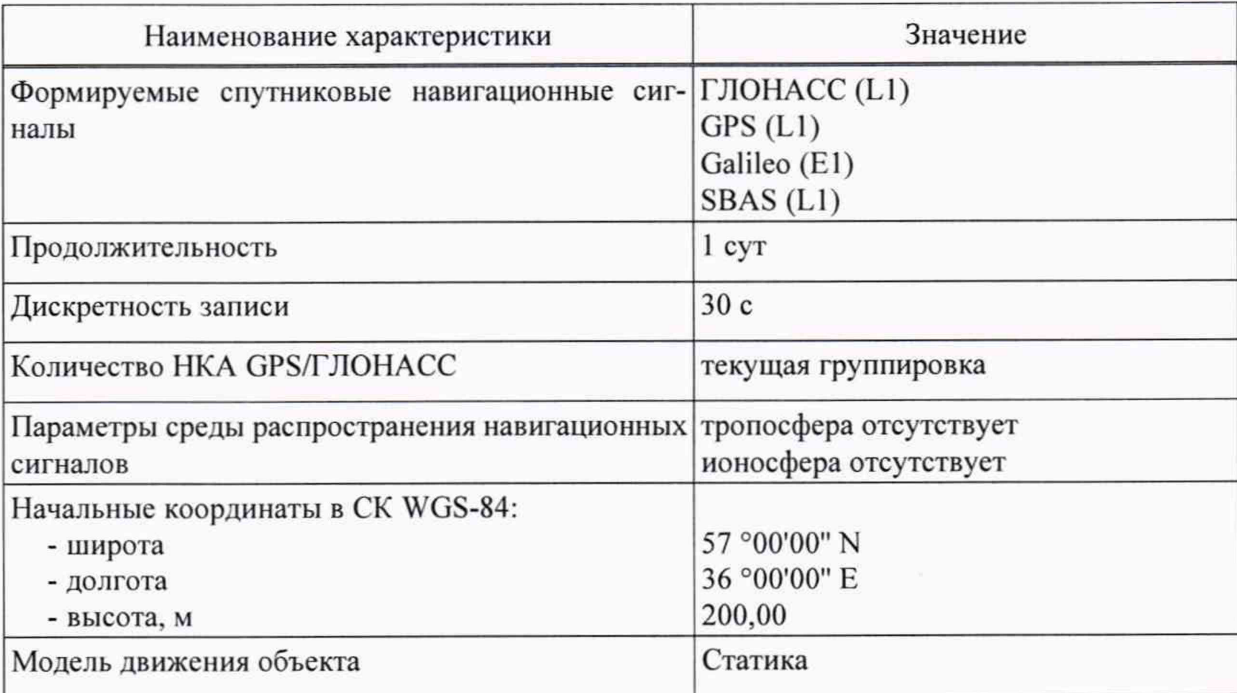

#### Таблица 4 — Параметры сценария

8.6.9 Рассчитать погрешность воспроизведения беззапросной дальности по фазе дальномерного кода:

$$
\Delta R = \frac{1}{N} \cdot \sum_{i=1}^{N} \Big[ R_{\text{ref } i} - \left( R_i + c \cdot \Delta t \right) \Big],\tag{4}
$$

где R<sub>ref</sub>— действительное *i*-е значение псевдодальности до НКА, измеренное приемным устройством, м;

R<sub>i</sub> — сформированное *i*-е значение псевдодальности до НКА, взятое из протокола сценария, м;

 $\Delta t$  — расхождение шкал времени НАП и имитатора сигналов, с;

 $c$  - скорость распространения электромагнитной волны в вакууме, м/с;

N - число измерений.

8.6.10 Выполнить вычисления по формуле (4) для каждой частотной литеры ГНСС ГЛОНАСС в частотном диапазоне L1.

8.6.11 Из всех полученных  $\Delta R$  вычесть среднее значение погрешностей для всех литер сигналов стандартной точности системы ГЛОНАСС в частотном диапазоне L1, получив скорректированные значения погрешности воспроизведения беззапросной дальности по фазе дальномерного кода  $\Delta \hat{R}$ .

8.6.12 Среднее значение погрешностей для всех литер сигналов стандартной точности системы ГЛОНАСС в частотном диапазоне L1 записать как базовую систематическая погрешность.

8.6.13 Повторить вычисления пп. 8.6.7-8.6.12 для сигналов в частотном диапазоне GPS L1, Galileo E1, SBAS L1, приняв в пп. 8.6.11, 8.6.12 за базовую систематическую погрешность среднее значение абсолютной погрешности воспроизведения псевдодальности в соответствующем диапазоне.

8.6.14 Результаты поверки считать положительными, если для всех литер рабочей частоты всех частотных диапазонов всех систем значение погрешности воспроизведения беззапросной дальности по фазе дальномерного кода  $|\Delta \hat{R}|$  не превышает 0,7 м.

### 8.7 Определение погрешности воспроизведения беззапросной дальности по фазе несущей частоты

8.7.1 Выполнить пп. 8.6.1-8.6.6.

8.7.2 Выделить из итоговых результатов измерения псевдодальности НАП по фазе несущей частоты сигналов ГНСС ГЛОНАСС с открытым доступом в частотном диапазоне L1 для каждого видимого НКА.

8.7.3 Перевести измерения НАП в метры путём умножения на длину волны.

8.7.4 Выполнить пп. 8.6.8-8.6.9.

8.7.5 Рассчитать первые разности измерений псевдодальности по фазе несущей частоты на каждую эпоху:

$$
\Delta R_{\varphi i} = R_{\text{ref }\varphi i} - \left(R_{\varphi i} + c \cdot \Delta t\right). \tag{5}
$$

где  $R_{ref\varphi}$  действительное *i*-е значение псевдодальности по фазе несущей частоты до НКА, измеренное приемным устройством, м;

 $R_{\varphi i}$  — сформированное *i*-е значение псевдодальности по фазе несущей частоты до НКА, взятое из протокола сценария, м.

8.7.6 Рассчитать погрешность воспроизведения беззапросной дальности по фазе несущей частоты:

$$
II_{\varphi} = \sqrt{\frac{\sum_{i=1}^{N} \left( \Delta R_{\varphi i} - \frac{1}{N} \cdot \sum_{i=1}^{N} \Delta R_{\varphi i} \right)^2}{N - 1}}.
$$
 (6)

8.7.7 По результатам вычислений для каждой номинальной частоты выбрать наибольшее значение погрешности воспроизведения псевдодальности по фазе несущей частоты.

8.7.8 Результаты поверки считать положительными, если для всех литер рабочей частоты всех частотных диапазонов всех систем значение погрешности воспроизведения беззапросной дальности по фазе несущей частоты не превышает 0,01 м.

### 8.8 Определение погрешности воспроизведения скорости изменения беззапросной дальности

8.8.1 Выполнить пп. 8.6.1-8.6.5.

8.8.2 Из результатов измерений навигационного приемника, полученных в ходе выполнения п. 8.6.5, выделить доплеровские смещения несущей частоты сигналов ГНСС ГЛОНАСС в частотном диапазоне L1 для каждого видимого HKA.

8.8.3 Выделить соответствующие значения доплеровские смещения несущей частоты (на эпохи измерений НАП) из файла протокола сценария имитатора сигналов, сформированного при его создании.

8.8.4 Перевести измеренные значения доплеровского смещения несущей частоты сигналов из [Гц] в [м/с], путём умножения на длину волны (с учётом несущей частоты сигнала), получив значения скорости изменения беззапросной дальности (псевдоскорости).

8.8.5 Рассчитать погрешность воспроизведения псевдоскорости:

$$
\Delta D = \frac{1}{N} \cdot \sum_{i=1}^{N} \left( D_{\text{ref } i} - D_i \right),\tag{7}
$$

где D<sub>ref</sub>— действительное *i*-е значение скорости изменения псевдодальности до НКА, измеренное приемным устройством, м/с;

 $D_i$  — сформированное *i*-е значение скорости изменения псевдодальности до

НКА, взятое из протокола сценария, м/с.

N — число измерений.

8.8.6 Выполнить вычисления по формуле (7) для каждой частотной литеры ГНСС ГЛОНАСС в частотном диапазоне L1.

8.8.7 Повторить аналогичные вычисления по пп. 8.8.2-8.8.5 для сигналов в частотном диапазоне GPS L1, Galileo E1, SBAS L1.

8.8.8 Результаты поверки считать положительными, если для всех литер рабочей частоты всех частотных диапазонов всех систем значения погрешности воспроизведения скорости изменения беззапросной дальности  $|\Delta D|$  не превышает 0,05 м/с.

### 8.9 Определение погрешности формирования координат местоположения потребителя ГНСС

8.9.1 Выполнить п. 8.6.

8.9.2 Рассчитать погрешность воспроизведения координат потребителя ГНСС (РДОР принимается равным 2):

$$
\Pi_{\text{coord}} = PDOP \cdot \Delta \hat{R} \,. \tag{8}
$$

где PDOP — геометрический фактор снижения точности определения местоположения, зависит от формируемого созвездия навигационных космических аппаратов и задаётся при формировании сценариев.

8.9.3 Результаты поверки считать положительными, если для всех формируемых ГНСС значение погрешности формирования координат местоположения потребителя ГНСС не превышает 1,5 м.

### 8.10 Определение погрешности формирования скорости потребителя **THCC**

8.10.1 Выполнить п. 8.8.

8.10.2 Рассчитать погрешность формирования скорости потребителя ГНСС (PDOP принимается равным 2):

$$
\Pi_{\text{vel}} = PDOP \cdot \Delta D. \tag{9}
$$

где PDOP — геометрический фактор снижения точности определения местоположения, зависит от формируемого созвездия навигационных космических аппаратов.

8.10.3 Результаты поверки считать положительными, если для всех формируемых ГНСС значение погрешности формирования скорости потребителя ГНСС не превышает 0,1 м/с.

### 9 Оформление результатов поверки

9.1 Результаты поверки имитатора сигналов подтверждаются сведениями о результатах поверки средств измерений, включенными в федеральный информационный фонд по обеспечению единства измерений.

9.2 По заявлению владельца имитатора сигналов или лица, представившего его на поверку, на средство измерений наносится знак поверки, и (или) выдается свидетельство о поверке имитатора сигналов, или выдается извещение о непригодности к применению средства измерений.

9.3 При положительных результатах поверки на имитатор сигналов выдается свидетельство установленной формы.

9.4 Результаты поверки по требованию заказчика записываются на оборотной стороне свидетельства о поверке или оформляются отдельным приложением к свидетельству.

9.5 В случае отрицательных результатов поверки поверяемый имитатор сигналов к дальнейшему применению не допускается, на него выдается извещение о непригодности к дальнейшей эксплуатации с указанием причин забракования.

Заместитель начальника НИО-8 по научной работе ФГУП «ВНИИФТРИ»

Начальник 84 отдела ФГУП «ВНИИФТРИ»

Начальник 841 лаборатории ФГУП «ВНИИФТРИ»

Инженер 841 лаборатории ФГУП «ВНИИФТРИ»

В.Н. Федотов

Д.С. Печерица

С.Ю. Бурцев

А.С. Мальцев

# <span id="page-16-0"></span>Перечень сокращений

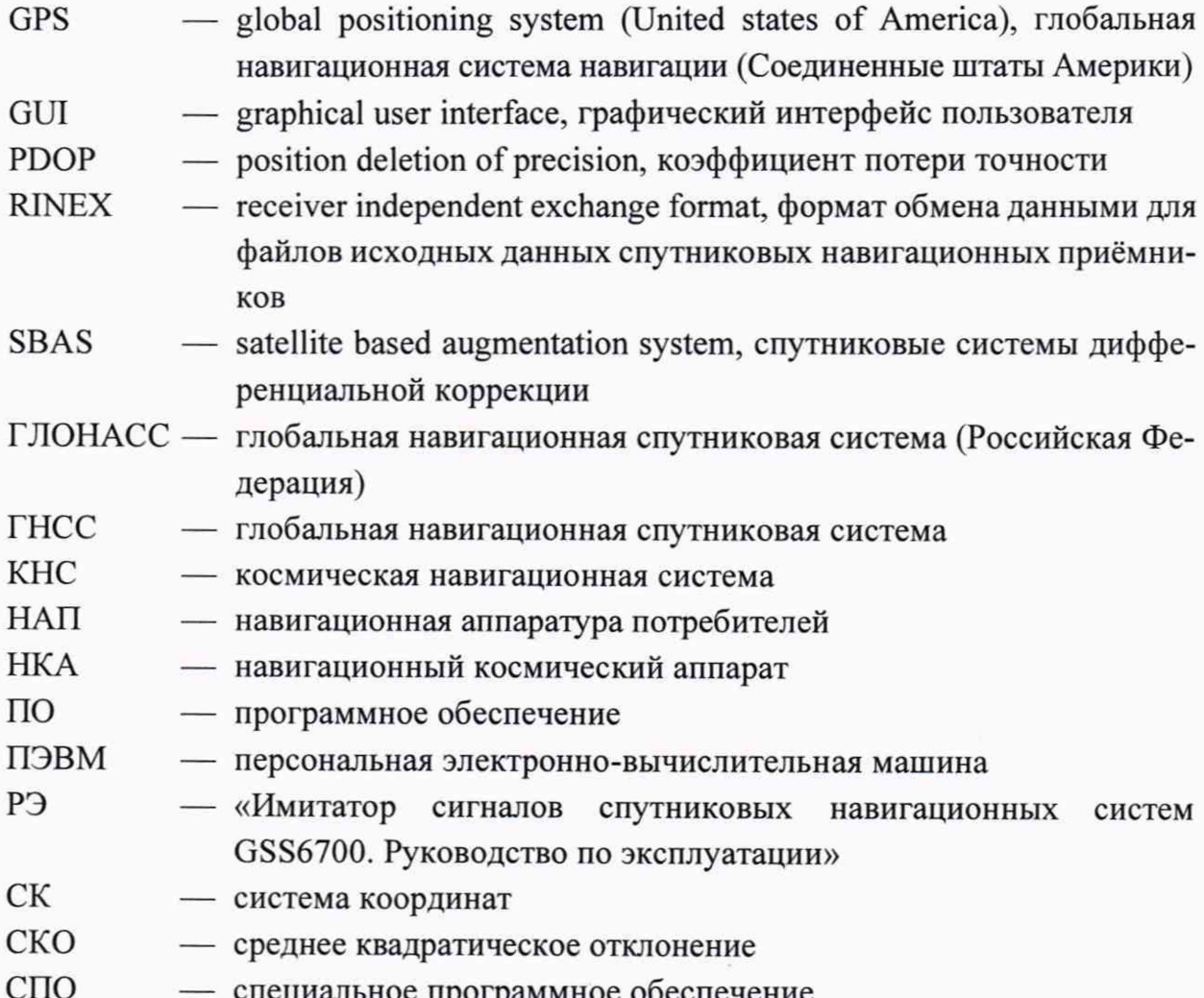